## **LUMI Computing Environment and Support** Maciej Szpindler LUMI User Support Team

www.lumi-supercomputer.eu #lumisupercomputer #lumieurohpc

## **Compute environment**

- Hardware overview
- User environment
- Software on LUMI
- Development
- Storage

# **GPU nodes - LUMI-G**

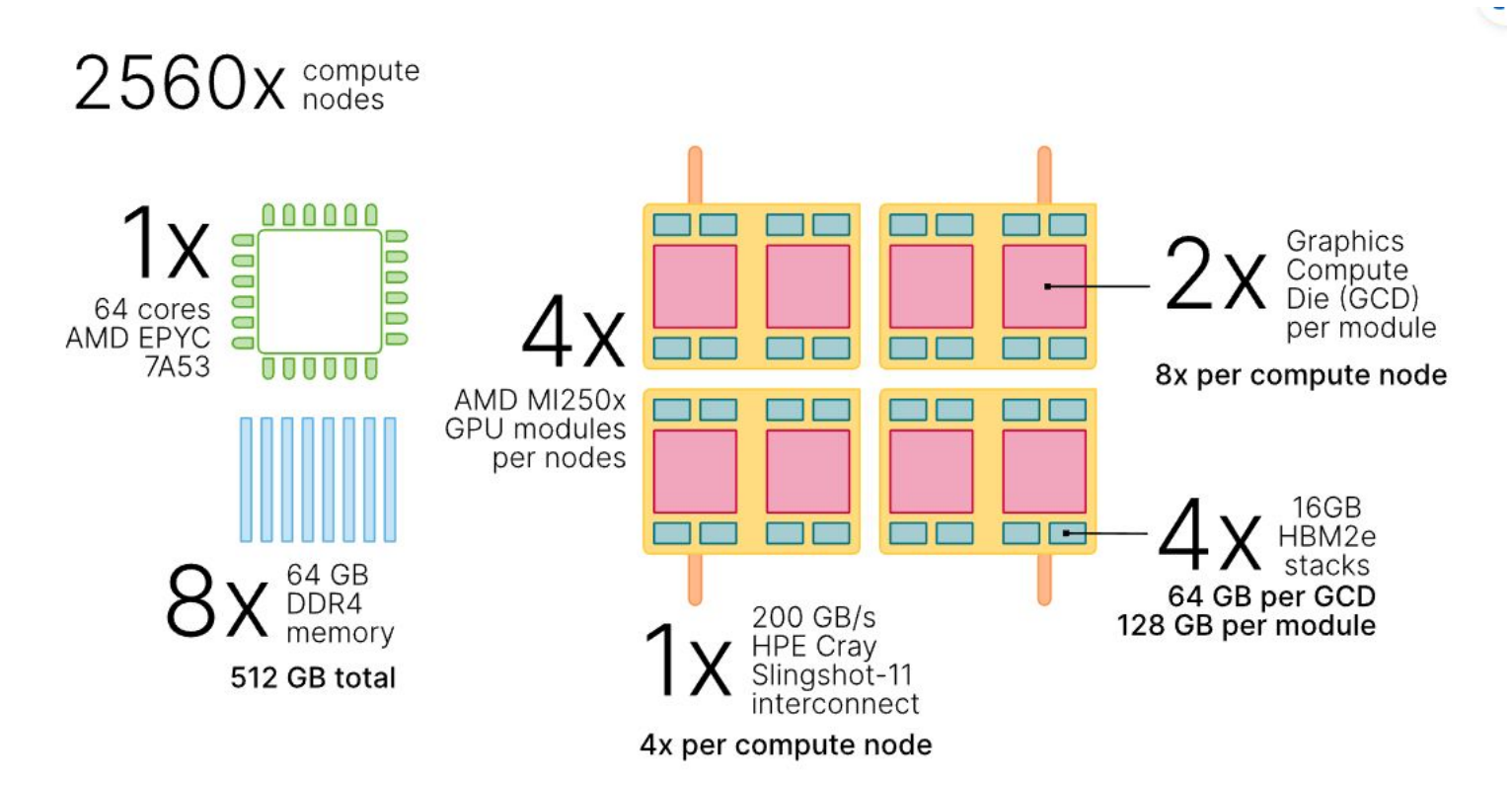

### **LUMI-G compute node**

- **4 AMD MI250X GPU**s based on the 2nd Gen AMD CDNA architecture
	- MI250x GPU is a multi-chip module with **two Graphics Compute Dies** (GCD)
	- **64 GB slice of HBM** memory per 1**10 compute units** (CU), 220 CUs and 128 GB total memory per module
	- LUMI-G nodes can be considered as **8 GPUs** nodes
- **64-core AMD EPYC 7A53 "Trento" CPU**
	- "Zen 3" compute cores AVX2 256-bit instructions, maximum throughput of 16 double precision FLOP/s
	- 32 KiB of private L1 cache, a 32 KiB instruction cache, and 512 KiB of L2 cache per core
	- 32 MiB L3 cache shared between the group of eight cores
	- 256 MiB of L<sub>3</sub> cache per processor.
	- CPU is configured as **4 NUMA nodes** (NPS4)
- 128 GiB of DDR4 memory per NUMA node for a total of **512 GiB** CPU memory

### **GPU-centric HW design**

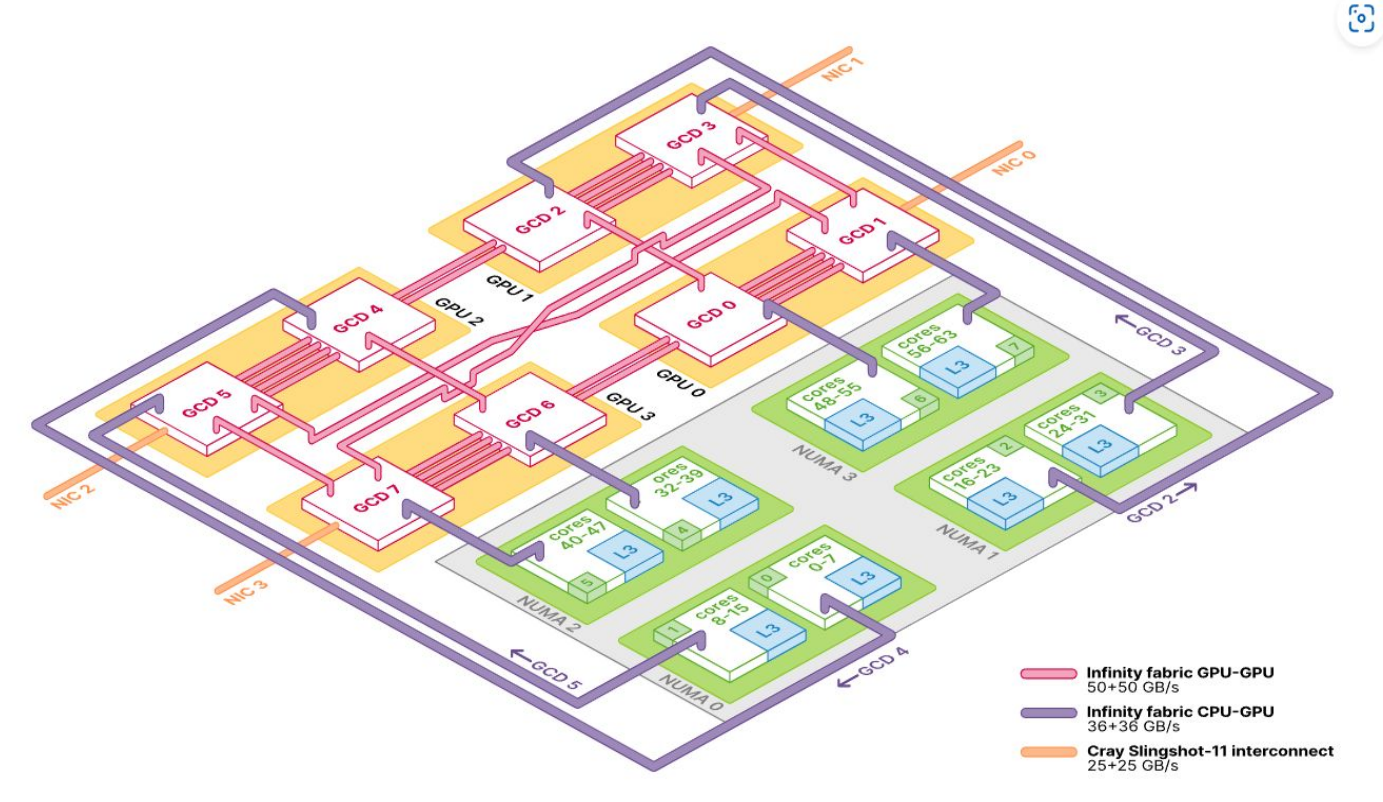

- 5 links per GCD
	- Two GCDs in the module use in-package "Infinity Fabric" interface with theoretical peak bidirectional bandwidth of up to **400 GB/s**
- GCDs on different modules are linked with either a single or double "Infinity Fabric" link, with a peak bidirectional bandwidth of **100 GB/s** and **200 GB/s**, respectively
- MI250x module is direclty connected to the slingshot 11 network providing up to up to **25+25 GB/s** peak bandwidth

# **NUMA binding**

### Proper binding the NUMA node to the GPU is crucial for achieving optimal performance

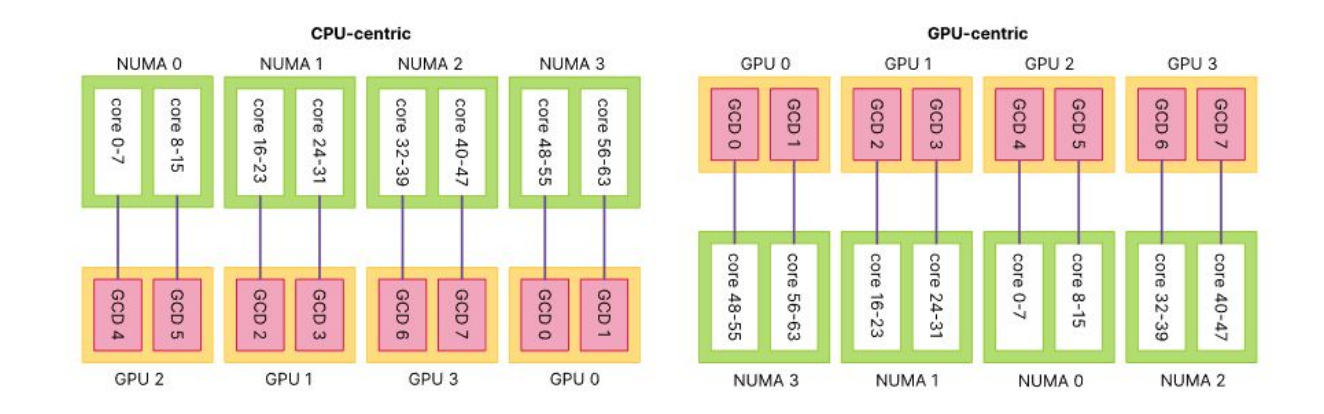

**Source <https://docs.lumi-supercomputer.eu/hardware/lumig/>**

## **CPU nodes - LUMI-C**

- **2x AMD EPYC 7763 CPUs** with 64 cores each running at 2.45 GHz
	- total of **128 cores per node**
	- 2-way simultaneous multithreading (SMT) , up to 256 threads per node
	- "Zen 3" compute cores, AVX2 256-bit vector instructions for a maximum throughput of 16 double precision FLOP/clock (AVX2 FMA operations)
	- 32 KiB of private L1 cache, a 32 KiB instruction cache, and 512 KiB of L2 cache
	- 8x core complex dies (CCDs) 8 cores each
	- L<sub>3</sub> cache is shared between the eight cores of a CCD and has a capacity of 32 MiB for a total 256 MiB of L3 cache per processor

7

## **CPU node**

• The LUMI-C compute nodes are configured with 4 NUMA zones ("quadrant mode") with 2 CCDs per quadrant

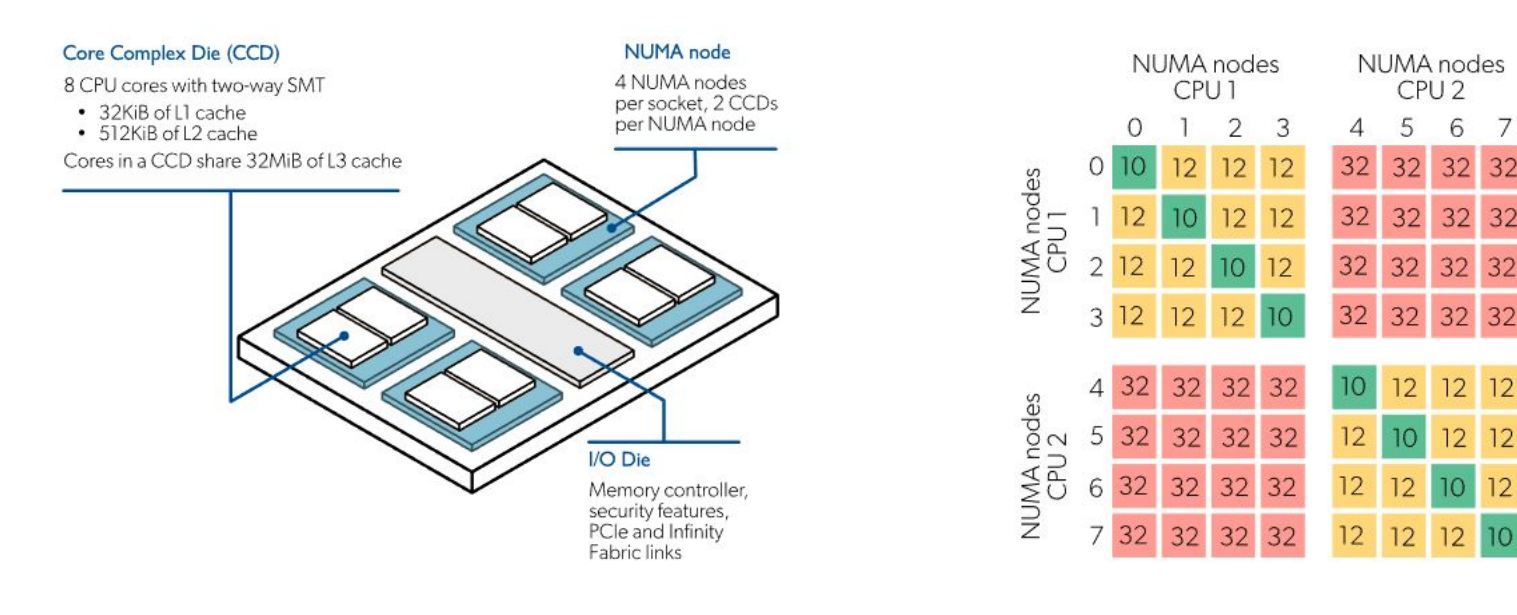

### **Network and interconnect**

- All LUMI compute nodes uses HPE Cray Slingshot-11 200 Gbps network
- LUMI-C (CPU nodes) are equipped with a single endpoints (NIC)
- LUMI-G nodes (GPU nodes) have 4 endpoints one for each AMD MI250x GPU module
- Each endpoints provide up to 50 GB/s of bidirectional bandwidth
- The HPE Cray Slingshot NIC features high performance RDMA and hardware acceleration for MPI and SHMEM based software.

### **User Environment**

- **Operating System**: Linux (Cray Operating System)
- **Remote access**: SSH, web interface (remote desktop), cloud interface (kubernetes)
- **Resource management**: SLURM
- **Software**: module environment, software stacks
- **User applications**: build via EasyBuild (and Spack)
- **HPC Containers**: singularity, bring your own container (limited support)
- **Development**: Cray Programming Environment

### **Software stacks**

- **CrayEnv** offers the Cray Programming Environment (PE) and allows one to use it completely in the way intended by HPE-Cray. The environment also offers a limited selection of additional tools, often in updated versions compared to what SUSE Linux, the basis of the Cray Linux environment, offers. If you need a richer environment, you should use our other software stacks.
- **LUMI**/yy.mm is an extensible software stack that is mostly managed through EasyBuild. Each version of the LUMI software stack is based on the version of the Cray Programming Environment with the same version number.
- **• Spack**

### **Software library**

LUMI LUMI Software Library

Q Search

### a b c d + 1 g h i j l m n a p q r s t u v m x y z hom

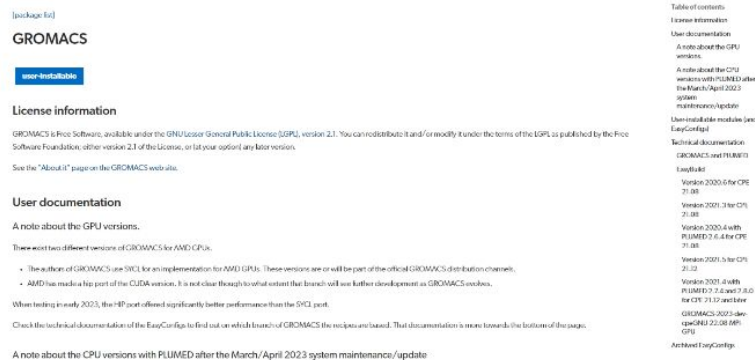

After the March/April 2023 system update building RUMED broke so those easycontigs were replaced with two versions, one without Python support and one with a different way of enabling support for the ener-pythen medules. Therefore the corresponding EasyConfigs of GROMACS have also been replaced.

It is done this way because it is also unclear if the Python support is needed when used with GROMACS. Both versions with and without Python support for PLIWIED bild.

See also the page on PLUMED.

### User-installable modules (and EasyConfigs)

loand with the final side accouncil de-

ab consumption --

lo access module help after installation and get reminded for which stacks and partitions the module is installed, use modula spatier circmas, cours as ex-

EasyConfig

- ExeConfig GROMACS 2021.4 cpcCor/ 22.08 PIUMED 2.7.4 cor/ python 3.9.12.1 CPU.cb, will build GROMACS/2021.4 cpcCsig 22.08 PIUMED 2.7.4 cray python 3.9.12.1 CPU + EasyContig GROMACS-2021 A-cerCray-22.08 PUWED-2.7.4 noPython-CPU eb, will build GROMACS/2021 A-cpeCray-22.08-RUMED-2.7.4 noPython-CRU - FasyCorefig GROMACS-2021.4-cpsCore/22.0849UMFD-2.8.0-cray-python-3.9.12.1-CPU.edu.withsuid:GROMACS/2021.4-cpsCore-22.0849UMFD-2.8.0-cray-python-3.9.12.1-CPU - EasyConfig GROMACS 2021.4 cpcCray 22.08 PLUMED 2.8.0 noPython CPUzds, will build GROMACS/2021.4 cpcCray 22.08 PLUMED 2.8.0 noPython CPU + EvgConfig GROMACS-2021-AepeGNU-22.08-PLIMED-2.7-6emy-python-3.9.12.1-CPLeb, will build GROMACS/2021-AepeGNU-22.08-PLIMED-2.7-4emy-python-3.9.12.1-CPL - Eas/Config/GROMACS-2021-4-couGNU-22.08-PLUMED-2.7-4 noPython-CPU.eb, will build GROMACS/2021-4-cpxGNU-22.08-PLUMED-2.7-4 noPython-CPU + EmyConfig GROMACS-2021-4-pad/NU-22.08-PLIMED-2.8.0-cmy-python-3.9.12.1-CPU.eb, will build GROMACS/2021-4-pad/NU-22.08-PLIMED-2.8.0-cmy-python-3.9.12.1-CPU - Eas/Config/GROMACS 2021.4 cpcGNU 22.08 PLIMED 2.8.0 noPython CPU eb, will build GROMACS/2021.4 cpcGNU 22.08 PLIMED 2.8.0 noPython CPU + EasyConfig GROMACS-2021.6-cpeCny-22.08-CPU.eb. will build GROMACS/2021.6-cpeCny-22.08-CPU - EngConfig CROMACS-2021,6-cpxCNU-22.08-CPU.ets, will build CROMACS/2021.6-cpxCNU-22.08-CPU

. Las/Config GROMACS 2023 day queGNU 22.08 MPI GPU.cb, withoutd GROMACS/2023 day queGNU 22.08 MPI GPU

**Technical documentation** 

### [https://lumi-supercomputer.git](https://lumi-supercomputer.github.io/LUMI-EasyBuild-docs/) [hub.io/LUMI-EasyBuild-docs/](https://lumi-supercomputer.github.io/LUMI-EasyBuild-docs/)

hisupercomputer #lumieurohpc

### **Installing software**

• **EasyBuild** - main channel for software provisioning, central installation (Software stack), custom installation (Contributed stack), recipes available in the software library (and GitHub)

• **Spack** - alternative tool for building entire environments

• **Containers** - last resort for complicated, complex environments (such as Conda)

### **Code development**

- Cray Programming Environment (CPE) stack
	- Compiler suites (currently supported): Cray (CCE), GCC, AMD (ROCm)
	- Low-level GPU programming: **HIP** (ROCm), SYCL
	- High-level GPU programming: **OpenMP**, OpenACC
	- Compiler wrappers provide unified compiling environment
	- Libraries: CrayMPICH, Cray LibSci (numerical primitives), AMD GPU libraries
- Productivity tools
	- Parallel debuggers
	- Performance Analysis tools

## **GPU programming**

- Code enabling scenarios for GPUs:
	- Translation from CUDA: "hipification"
	- OpenMP GPU Offload (recommended)
	- ML/DL frameworks: TensorFlow, PyTorch already supported
	- Use portable frameworks: Kokkos, Raja, Alpaka, others (support for AMD GPU is extending)

## **Storage Environment**

- **LUMI-P**: main storage
	- 4 independent Lustre file systems (20PB each)
	- Aggregate bandwidth of 240 GB/s
	- User and project directories
	- Scratch space
- **LUMI-F**: fast storage
	- Lustre file system with a storage capacity of 7 PB
	- Aggregate bandwidth of 1 740 GB/s
- **LUMI-O**: object storage
	- offers a total of 30 PB storage for storing, sharing, and staging of data

# **Getting support**

- Help desk
- LUMI user documentation
- Support web pages
- Software stack
- Porting and optimization
- User training
- Application Readiness Program

### **Support overview**

• LUMI user support and a centralized help-desk by the distributed LUMI User Support Team

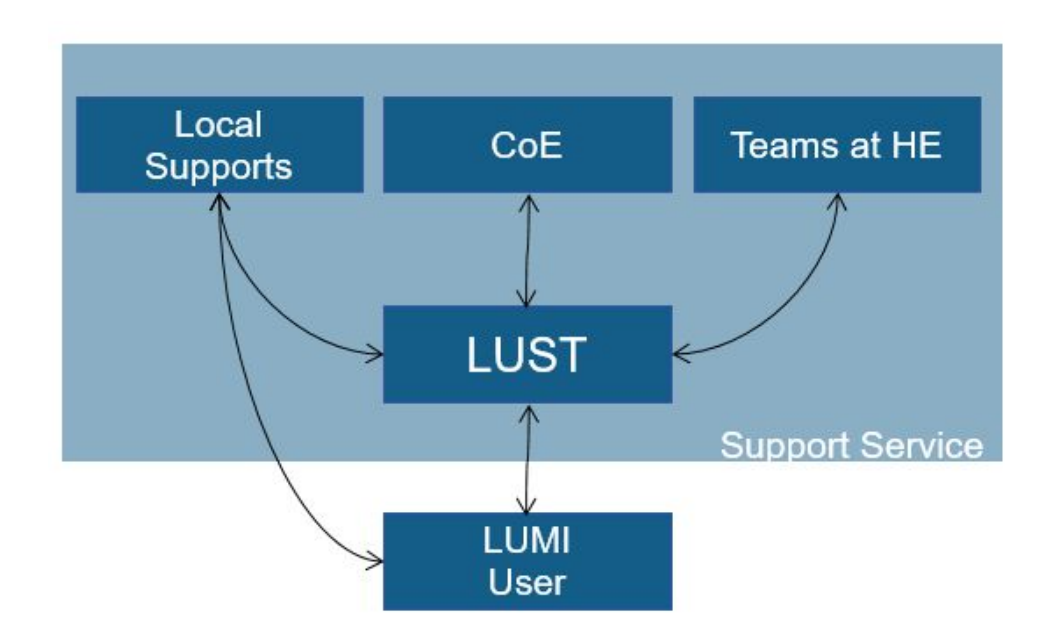

### **The LUMI User Support Team**

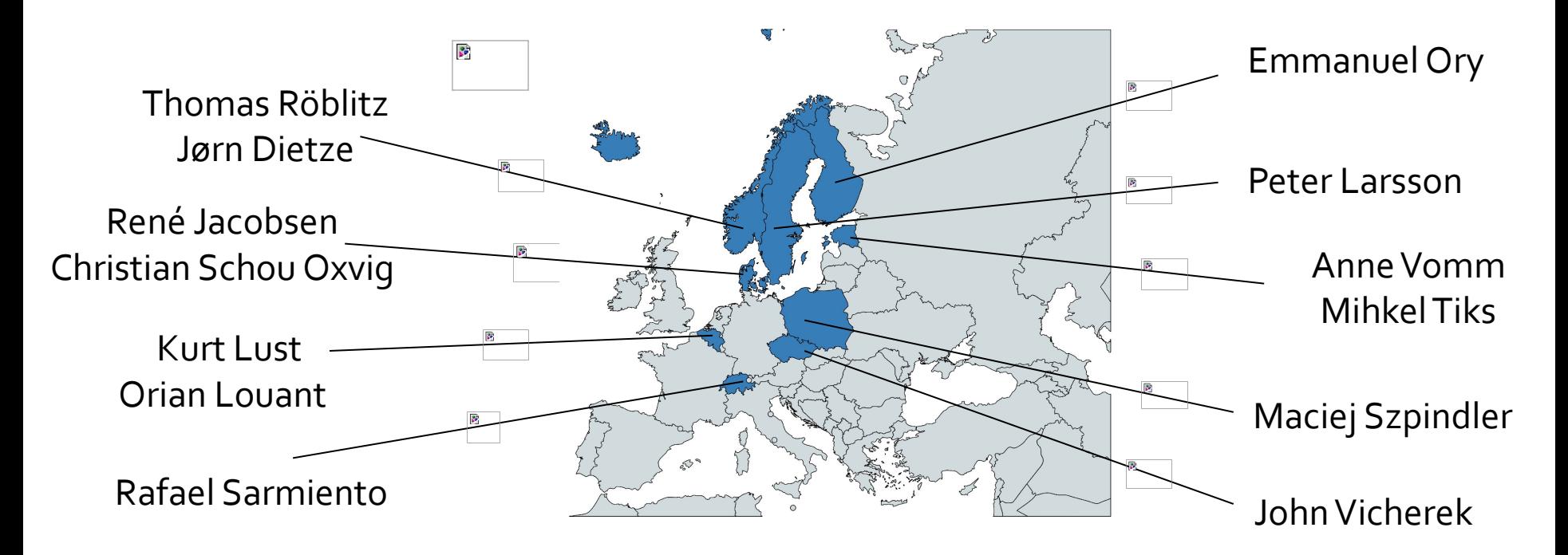

### **Trainings**

- Hackathon CSC April 17-20, 2023
- On-site 4day EE (May 30th June 2nd, Tallin)
- On-line 1day May 9th, 2023 ; May 16th, 2023
- On-site 4day PL (preliminary first week of September, Warsaw)
- Hackathon PL (preliminary first week of December, Kraków)
- visit:

### <https://www.lumi-supercomputer.eu/events/>

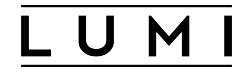

## **Project's support Options**

- **"Level 3"** support (e.g. application enabling, methodology support) via local centers as well as the EuroHPC Competence Centers
- **"Code Readiness"** Call (2023, TBA)

### **Communication**

- Support web pages
	- <https://lumi-supercomputer.eu/user-support/>
- Newsletter
	- <https://lumi-supercomputer.eu/newsletter/>
- FAQ
	- <https://lumi-supercomputer.eu/faq/>
- Help desk
	- <https://lumi-supercomputer.eu/user-support/need-help/>
- IM Chat
	- For registered users

### **Maciej Szpindler**

m.szpindler@cyfronet.pl

[www.lumi-supercomputer.eu](https://www.lumi-supercomputer.eu/) **Follow us Twitter:** [@LUMIhpc](https://twitter.com/LUMIhpc) **LinkedIn**: [LUMI supercomputer](https://www.linkedin.com/company/lumi-supercomputer) **YouTube**: [LUMI supercomputer](https://www.youtube.com/channel/UCb31KOJ6Wqu0sRpIRi_k8Mw)

[contact@lumi-supercomputer.eu](mailto:contact@lumi-supercomputer.eu)

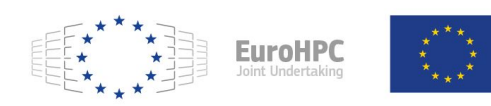

The acquisition and operation of the EuroHPC supercomputer is funded jointly by the EuroHPC Joint Undertaking, through the European Union's Connecting Europe Facility and the Horizon 2020 research and innovation programme, as well as the of Participating States FI, BE, CH, CZ, DK, EE, IS, NO, PL, SE.

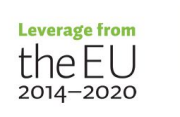

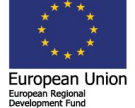

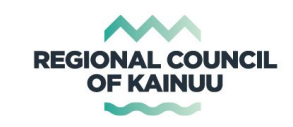

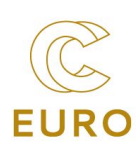